# **Website Monitoring - Bug #2008**

## **Add earliest and latest time to web\_ping\_inputs\_lookup\_gen search**

08/22/2017 06:45 PM - Luke Murphey

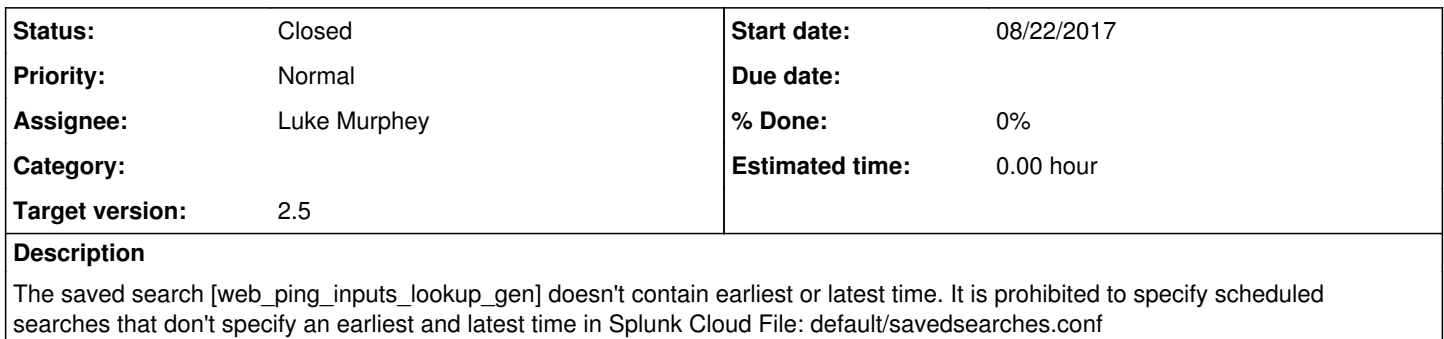

## **Associated revisions**

## **Revision 366 - 08/22/2017 06:55 PM - lukemurphey**

Adding the earliest and latest time (necessary for Cloud Certification)

Reference #2008

## **History**

### **#1 - 08/22/2017 06:56 PM - Luke Murphey**

*- Status changed from New to Closed*